## Package 'TDbasedUFE'

October 16, 2023

Type Package

Title Tensor Decomposition Based Unsupervised Feature Extraction

Version 1.0.0

Description This is a comprehensive package to perform Tensor decomposition based unsupervised feature extraction. It can perform unsupervised feature extraction. It uses tensor decomposition. It is applicable to gene expression, DNA methylation, and

histone modification etc.

It can perform multiomics analysis.

It is also potentially applicable to single cell omics data sets.

biocViews GeneExpression, FeatureExtraction, MethylationArray, SingleCell

License GPL-3

Encoding UTF-8

LazyData false

URL <https://github.com/tagtag/TDbasedUFE>

BugReports <https://github.com/tagtag/TDbasedUFE/issues>

Imports GenomicRanges, rTensor, readr, methods, MOFAdata, tximport, tximportData, graphics, stats, utils, shiny

RoxygenNote 7.2.3

Roxygen list(markdown = TRUE)

**Suggests** BiocStyle, knitr, rmarkdown, test that  $(>= 3.0.0)$ 

VignetteBuilder knitr

Config/testthat/edition 3

git\_url https://git.bioconductor.org/packages/TDbasedUFE

git branch RELEASE 3 17

git\_last\_commit ac7cf59

git\_last\_commit\_date 2023-04-25

<span id="page-1-0"></span>Date/Publication 2023-10-15

Author Y-h. Taguchi [aut, cre] (<<https://orcid.org/0000-0003-0867-8986>>)

Maintainer Y-h. Taguchi <tag@granular.com>

### R topics documented:

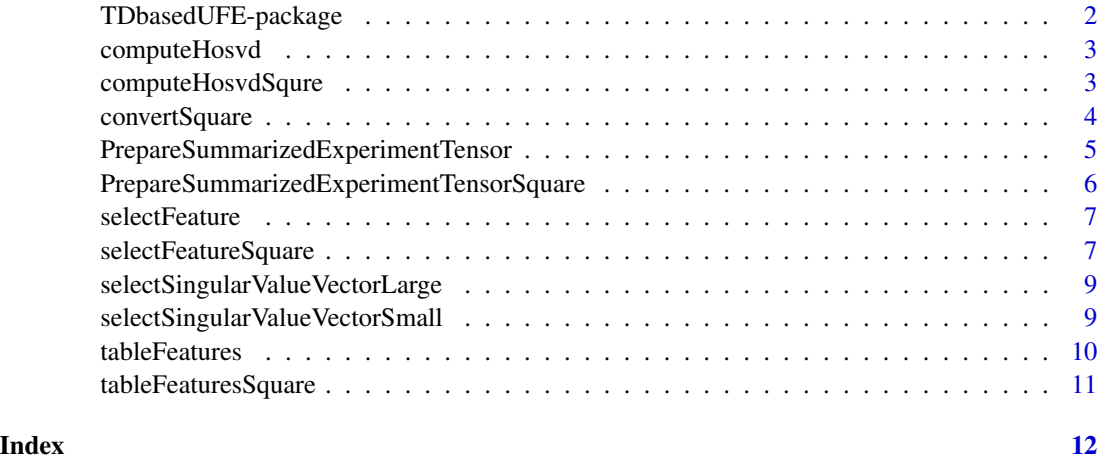

TDbasedUFE-package *TDbasedUFE: Tensor Decomposition Based Unsupervised Feature Extraction*

#### Description

This is a comprehensive package to perform Tensor decomposition based unsupervised feature extraction. It can perform unsupervised feature extraction. It uses tensor decomposition. It is applicable to gene expression, DNA methylation, and histone modification etc. It can perform multiomics analysis. It is also potentially applicable to single cell omics data sets.

#### Author(s)

Maintainer: Y-h. Taguchi <tag@granular.com> [\(ORCID\)](https://orcid.org/0000-0003-0867-8986)

#### See Also

Useful links:

- <https://github.com/tagtag/TDbasedUFE>
- Report bugs at <https://github.com/tagtag/TDbasedUFE/issues>

<span id="page-2-0"></span>

#### Description

Title Compute higher order singular value decomposition

#### Usage

```
computeHosvd(Z, dims = c(10, dim(attr(Z, "value"))[-1]), scale = TRUE)
```
#### Arguments

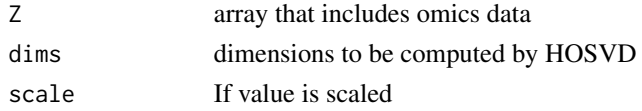

#### Value

List that includes output from HOSVD

#### Examples

```
Z <- PrepareSummarizedExperimentTensor(
sample=matrix(as.character(seq_len(6)),c(3,2)),
feature=as.character(seq_len(10)),
value=array(runif(10*3*2),c(10,3,2)))
HOSVD <- computeHosvd(Z)
```
computeHosvdSqure *Title Compute higher order singular value decomposition from the tensor generated from squared matrix*

#### Description

Title Compute higher order singular value decomposition from the tensor generated from squared matrix

#### Usage

```
computeHosvdSqure(
  Z,
  dims = unlist(lapply(dim(attr(Z, "value")), function(x) {
     min(10, x)
 })),
  scale = TRUE
)
```
<span id="page-3-0"></span>4 convertSquare

#### Arguments

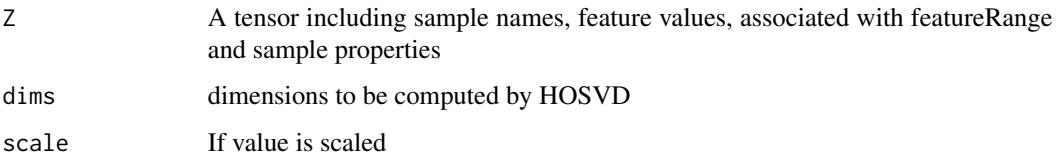

#### Value

List that includes output from HOSVD

#### Examples

```
omics1 <- matrix(runif(100),10)
dimnames(omics1) <- list(seq_len(10),seq_len(10))
omics2 <- matrix(runif(100),10)
dimnames(omics2) <- dimnames(omics1)
Multi <- list(omics1,omics2)
Z <- PrepareSummarizedExperimentTensorSquare(
            sample=matrix(colnames(omics1),1),
            feature=list(omics1=rownames(omics1),
            omics2=rownames(omics2)),
            value=convertSquare(Multi),
            sampleData=list(NA))
            HOSVD <- computeHosvdSqure(Z)
```
convertSquare *Generate squared tensor from multiomics data*

#### Description

Generate squared tensor from multiomics data

#### Usage

```
convertSquare(Multi)
```
#### Arguments

Multi A list that include multiomics data

#### Value

A tensor computed from multiomics data

<span id="page-4-0"></span>PrepareSummarizedExperimentTensor 5

#### Examples

```
omics1 <- matrix(runif(100),10)
dimnames(omics1) <- list(seq_len(10), seq_len(10))
omics2 <- matrix(runif(100),10)
dimnames(omics2) <- dimnames(omics1)
Multi <- list(omics1,omics2)
Z <- convertSquare(Multi)
```
PrepareSummarizedExperimentTensor

*Title Generate feature values formatted as a tensor format*

#### Description

Title Generate feature values formatted as a tensor format

#### Usage

```
PrepareSummarizedExperimentTensor(
  sample,
  feature,
  value,
  featureRange = GRanges(NULL),
  sampleData = list(NULL)
)
```
#### Arguments

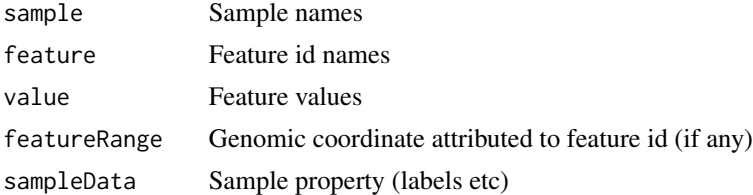

#### Value

A tensor including sample names, feature id, feature values, associated with featureRange and sample properties

```
require(GenomicRanges)
Z <- PrepareSummarizedExperimentTensor(
sample=matrix(as.character(seq_len(6)),c(3,2)),
feature=as.character(seq_len(10)),
value=array(runif(10*3*2),c(10,3,2)))
```
<span id="page-5-0"></span>PrepareSummarizedExperimentTensorSquare

*Title Generate feature values formatted as a tensor format from Squared matrix*

#### Description

Title Generate feature values formatted as a tensor format from Squared matrix

#### Usage

```
PrepareSummarizedExperimentTensorSquare(
  sample = list(NULL),
  feature,
  value,
  featureRange = GRanges(NULL),
  sampleData = list(NULL)
\lambda
```
#### Arguments

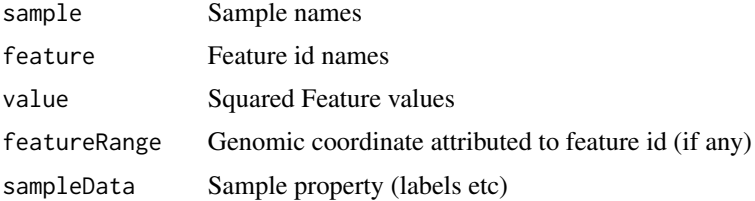

#### Value

A tensor including sample names, feature values, associated with featureRange and sample properties

```
omics1 <- matrix(runif(100),10)
dimnames(omics1) <- list(seq_len(10),seq_len(10))
omics2 <- matrix(runif(100),10)
dimnames(omics2) <- dimnames(omics1)
Multi <- list(omics1,omics2)
Z <- PrepareSummarizedExperimentTensorSquare(
   sample=matrix(colnames(omics1),1),
   feature=list(omics1=rownames(omics1),
   omics2=rownames(omics2)),
   value=convertSquare(Multi),
   sampleData=list(NA))
```
<span id="page-6-0"></span>selectFeature *Title Select features*

#### Description

Title Select features

#### Usage

```
selectFeature(HOSVD, input_all, de = 1e-04, p0 = 0.01, breaks = 100)
```
#### Arguments

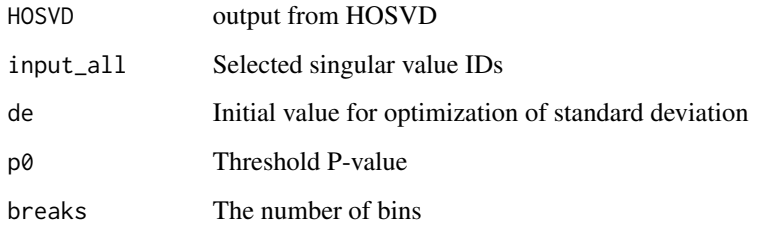

#### Value

List that includes selected features and computed P-value

#### Examples

```
set.seed(2)
require(rTensor)
HOSVD <- hosvd(as.tensor(array(runif(10000*3*3),c(10000,3,3))),c(10,3,3))
input\_all \leftarrow c(2,2)index <- selectFeature(HOSVD,input_all,de=0.01,p0=0.01)
```
selectFeatureSquare *Title Select features (for tensor generated from squared matrix)*

#### Description

Title Select features (for tensor generated from squared matrix)

#### Usage

```
selectFeatureSquare(
 HOSVD,
  input_all,
 Multi,
  de = rep(1e-04, dim(HOSVD$U[[3]])[2]),
 p0 = 0.01,
 breaks = 100,
  interact = TRUE
)
```
#### Arguments

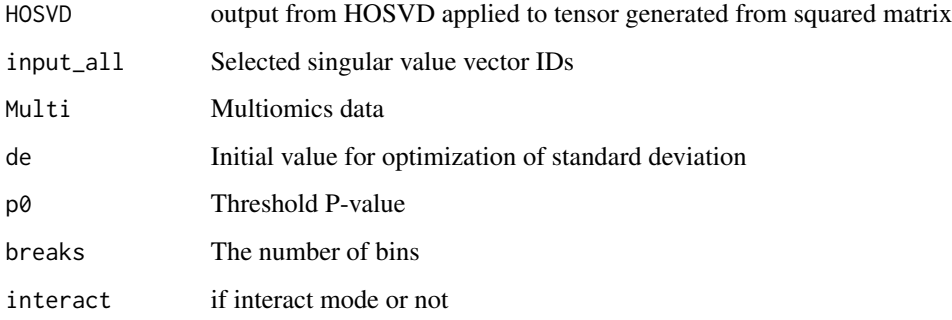

#### Value

List that includes selected features and computed P-value

```
omics1 <- matrix(runif(100000),ncol=10)
dimnames(omics1) <- list(seq_len(10000),seq_len(10))
omics2 <- matrix(runif(100000),ncol=10)
dimnames(omics2) <- dimnames(omics1)
Multi <- list(omics1,omics2)
Z <- PrepareSummarizedExperimentTensorSquare(
sample=matrix(colnames(omics1),1),
feature=list(omics1=rownames(omics1),
omics2=rownames(omics2)),
value=convertSquare(Multi),
sampleData=list(NA))
HOSVD <- computeHosvdSqure(Z)
cond <- list(0,rep(seq_len(2),each=5),c("A","B"))
input_all <- selectSingularValueVectorLarge(HOSVD,cond,input_all=c(1,1))
index <- selectFeatureSquare(HOSVD,input_all,Multi,de=c(0.1,0.1),
interact=FALSE)
```
<span id="page-8-0"></span>selectSingularValueVectorLarge

*Title Select singular value vectors from HOSVD (boxplot version)*

#### Description

Title Select singular value vectors from HOSVD (boxplot version)

#### Usage

```
selectSingularValueVectorLarge(HOSVD, cond, input_all = NULL)
```
#### **Arguments**

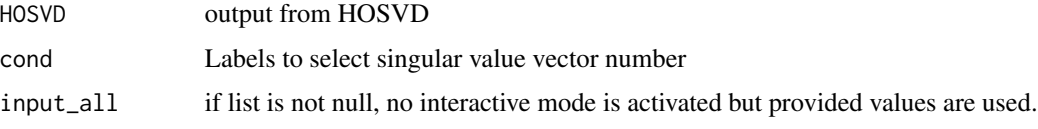

#### Value

Selected singular value vector IDs

#### Examples

```
Z <- PrepareSummarizedExperimentTensor(
sample=matrix(as.character(seq_len(6)),c(3,2)),
feature=as.character(seq_len(10)),
value=array(runif(10*3*2),c(10,3,2)))
HOSVD <- computeHosvd(Z)
cond <- list(0,c("A","B","C"),c("A","B"))
 input_all <- selectSingularValueVectorLarge(HOSVD,cond,input_all=c(1,1))
```
selectSingularValueVectorSmall

```
Title Select singular value vectors from HOSVD
```
#### Description

Title Select singular value vectors from HOSVD

#### Usage

```
selectSingularValueVectorSmall(HOSVD, input_all = NULL)
```
#### <span id="page-9-0"></span>**Arguments**

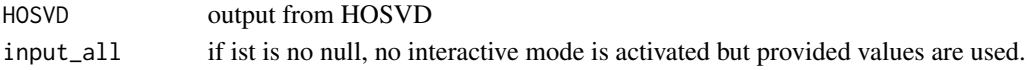

#### Value

Selected singular value vector IDs

#### Examples

```
Z <- PrepareSummarizedExperimentTensor(
sample=matrix(as.character(seq_len(6)),c(3,2)),
feature=as.character(seq_len(10)),
value=array(runif(10*3*2),c(10,3,2)))
HOSVD <- computeHosvd(Z)
input_all <- selectSingularValueVectorSmall(HOSVD,input_all=c(1,1))
```
tableFeatures *Title Show selected features as Table*

#### Description

Title Show selected features as Table

#### Usage

tableFeatures(Z, index)

#### Arguments

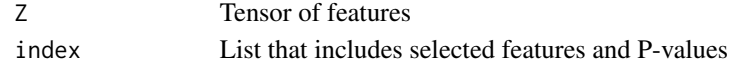

#### Value

Table list of selected features

```
set.seed(2)
require(rTensor)
HOSVD <- hosvd(as.tensor(array(runif(10000*3*3),c(10000,3,3))),c(10,3,3))
input\_all \leftarrow c(2,2)index <- selectFeature(HOSVD,input_all,de=0.01,p0=0.01)
index$index[seq_len(100)] <- TRUE
Z <- PrepareSummarizedExperimentTensor(
sample=matrix(as.character(seq_len(9)),c(3,3)),
        feature=as.character(seq_len(10000)),
        value=array(runif(10000*3*3),c(10,3,3)))
head(tableFeatures(Z,index))
```
<span id="page-10-0"></span>tableFeaturesSquare *Title Show selected features as Table (for Squared one)*

#### Description

Title Show selected features as Table (for Squared one)

#### Usage

```
tableFeaturesSquare(Z, index, id)
```
#### Arguments

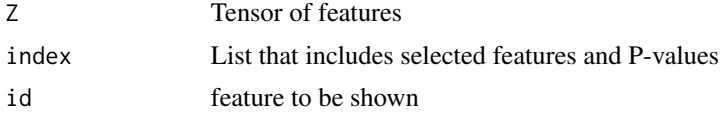

#### Value

Table list of selected features

```
omics1 <- matrix(runif(100000),ncol=10)
dimnames(omics1) <- list(seq_len(10000),seq_len(10))
omics2 <- matrix(runif(100000),ncol=10)
dimnames(omics2) <- dimnames(omics1)
Multi <- list(omics1,omics2)
Z <- PrepareSummarizedExperimentTensorSquare(
sample=matrix(colnames(omics1),1),
feature=list(omics1=rownames(omics1),
omics2=rownames(omics2)),
value=convertSquare(Multi),
sampleData=list(NA))
HOSVD <- computeHosvdSqure(Z)
cond <- list(0,rep(seq_len(2),each=5),c("A","B"))
input_all <- selectSingularValueVectorLarge(HOSVD,cond,input_all=c(1,1))
index <- selectFeatureSquare(HOSVD,input_all,Multi,de=c(0.1,0.1),
interact=FALSE)
index[[1]]$index[1:100]<-TRUE
index[[1]]$p.value[1:100] <- 1e-3
tableFeaturesSquare(Z,index,1)
```
# <span id="page-11-0"></span>Index

∗ internal TDbasedUFE-package, [2](#page-1-0)

computeHosvd, [3](#page-2-0) computeHosvdSqure, [3](#page-2-0) convertSquare, [4](#page-3-0)

PrepareSummarizedExperimentTensor, [5](#page-4-0) PrepareSummarizedExperimentTensorSquare,

[6](#page-5-0)

selectFeature, [7](#page-6-0) selectFeatureSquare, [7](#page-6-0) selectSingularValueVectorLarge, [9](#page-8-0) selectSingularValueVectorSmall, [9](#page-8-0)

tableFeatures, [10](#page-9-0) tableFeaturesSquare, [11](#page-10-0) TDbasedUFE *(*TDbasedUFE-package*)*, [2](#page-1-0) TDbasedUFE-package, [2](#page-1-0)